## МУРАВЬИНЫЕ АЛГОРИТМЫ. ЗАДАЧА КОММИВОЯЖЁРА. ПРОГРАММНОЕ ОБЕСПЕЧЕНИЕ

Выполнил: Студент гр. ЗПИуд-118 Прописнов К.И.

Два муравья из муравейника должны добраться до пищи, которая находится за препятствием. Во время перемещения каждый муравей выделяет немного феромона, используя его в качестве маркера.

При прочих равных каждый муравей выберет свой путь. Первый муравей выбирает верхний путь, а второй нижний. Так как нижний путь в два раза короче верхнего, второй муравей достигнет цели за время  $t_1$ .

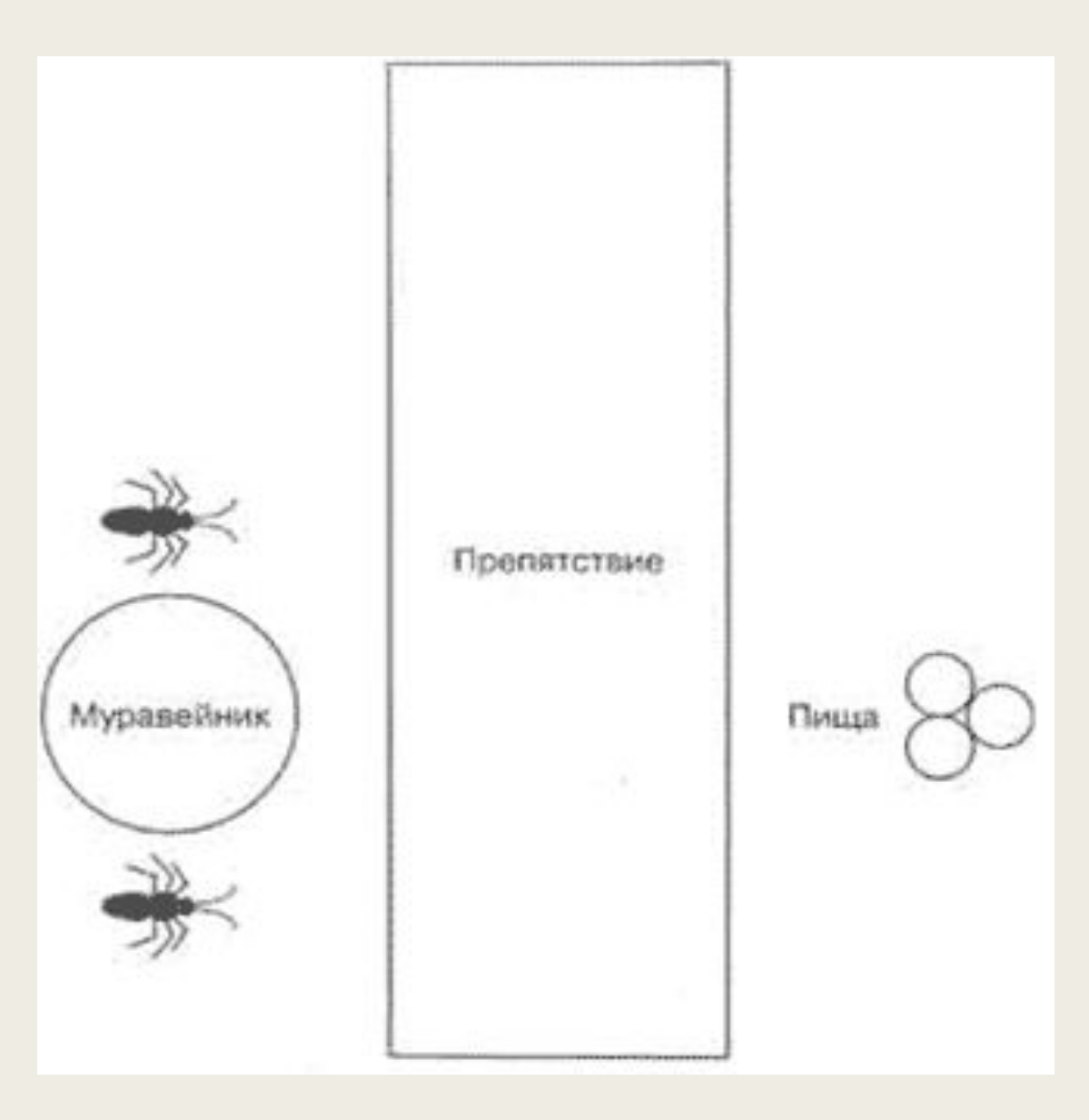

Первый муравей в этот момент пройдет только половину пути (рисунок 2).

Когда один муравей достигает пищи, он берет один из объектов и возвращается к муравейнику по тому же пути. За время  $t_2$  второй муравей вернулся в муравейник с пищей, а первый муравей достиг пищи (рисунок 3).

При перемещении каждого муравья на пути остается немного феромона. Для первого муравья за время  $t_0 t_2$ путь был покрыт феромонами только один раз. В то же самое время второй муравей покрыл путь феромонами дважды. За время  $t_4$  первый муравей вернулся в муравейник, а второй муравей уже успел еще раз сходить к еде и вернуться. При этом концентрация феромона на нижнем пути будет в два раза выше, чем на верхнем. Поэтому первый муравей в следующий раз выберет нижний путь, поскольку там концентрация феромона выше.

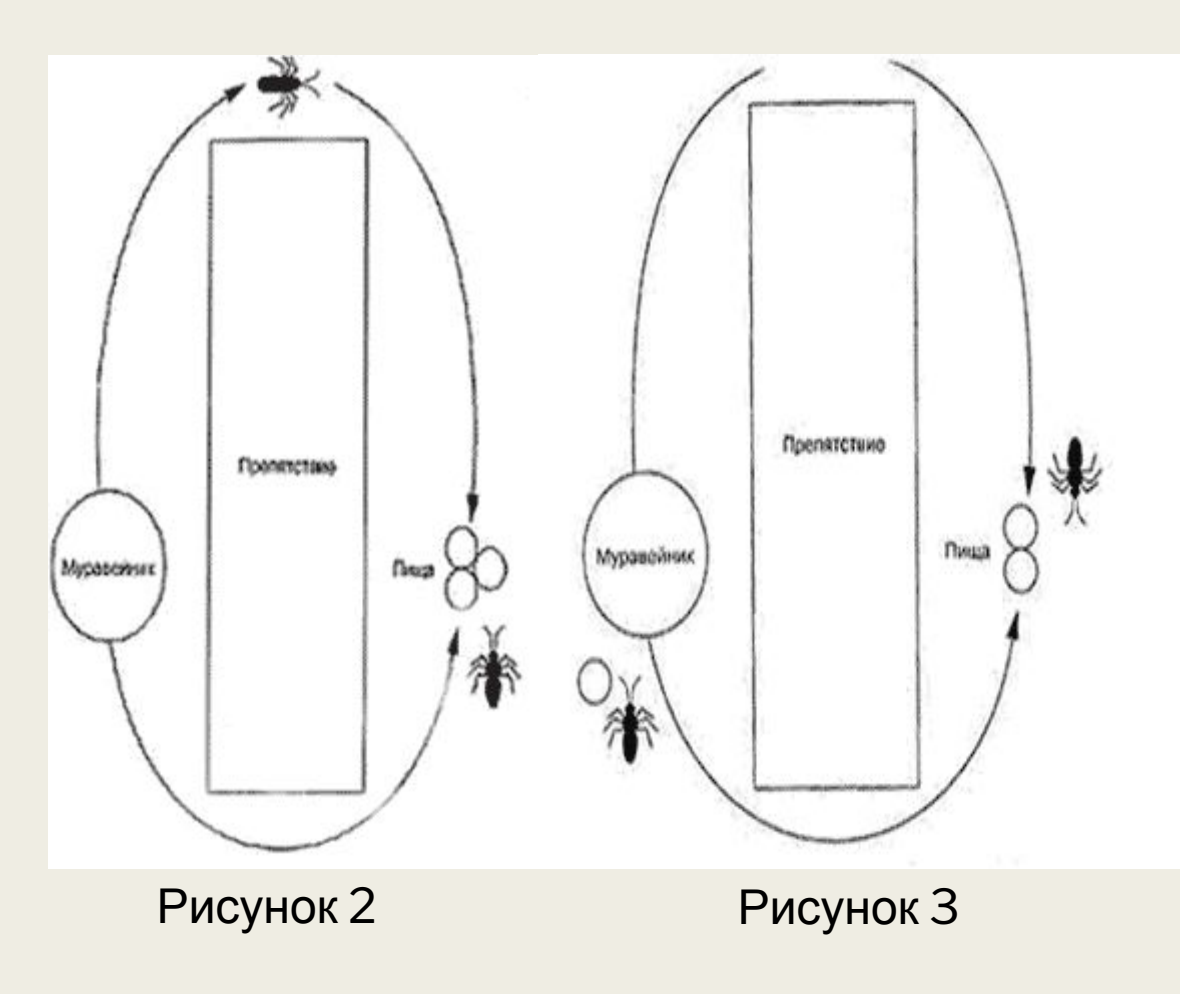

Генетический алгоритм(ГА) и муравьиный алгоритм (Ant Colony System – ACS) считаются «фаворитами» поисковых алгоритмов.

Наиболее наилучшим из числа поисковых алгоритмов считается ГА. Правда, он также обладает минусами, связанными с преждевременной сходимостью. ГА предоставляет приближенное решение задачи, он так же может быть распараллелен, блок схема генетического алгоритма изображена на рисунке 4.

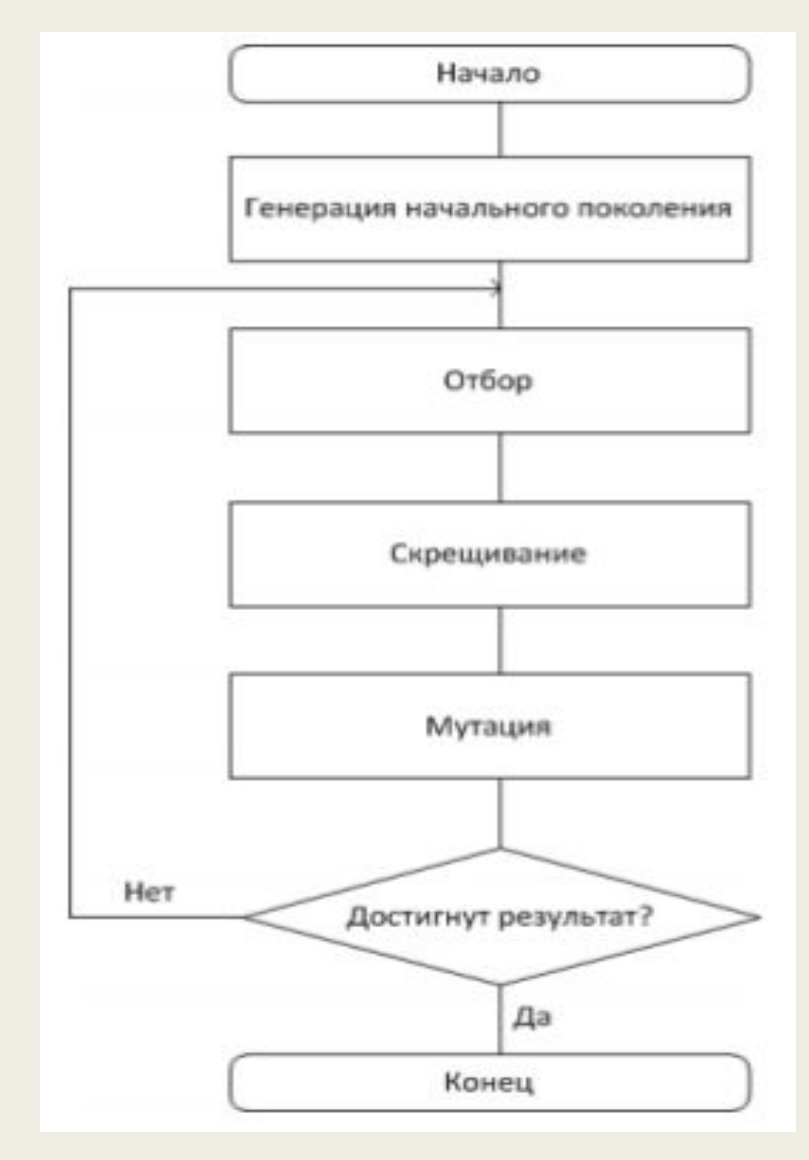

Рисунок 4 – Блок-схема работы генетического алгоритма.

Таким образом, основой поведения муравьиной колонии предназначается низкоуровневая связь, вследствие которой, колония предполагает собой разумную систему, блок схема муравьиного алгоритма показана на рисунке 5.

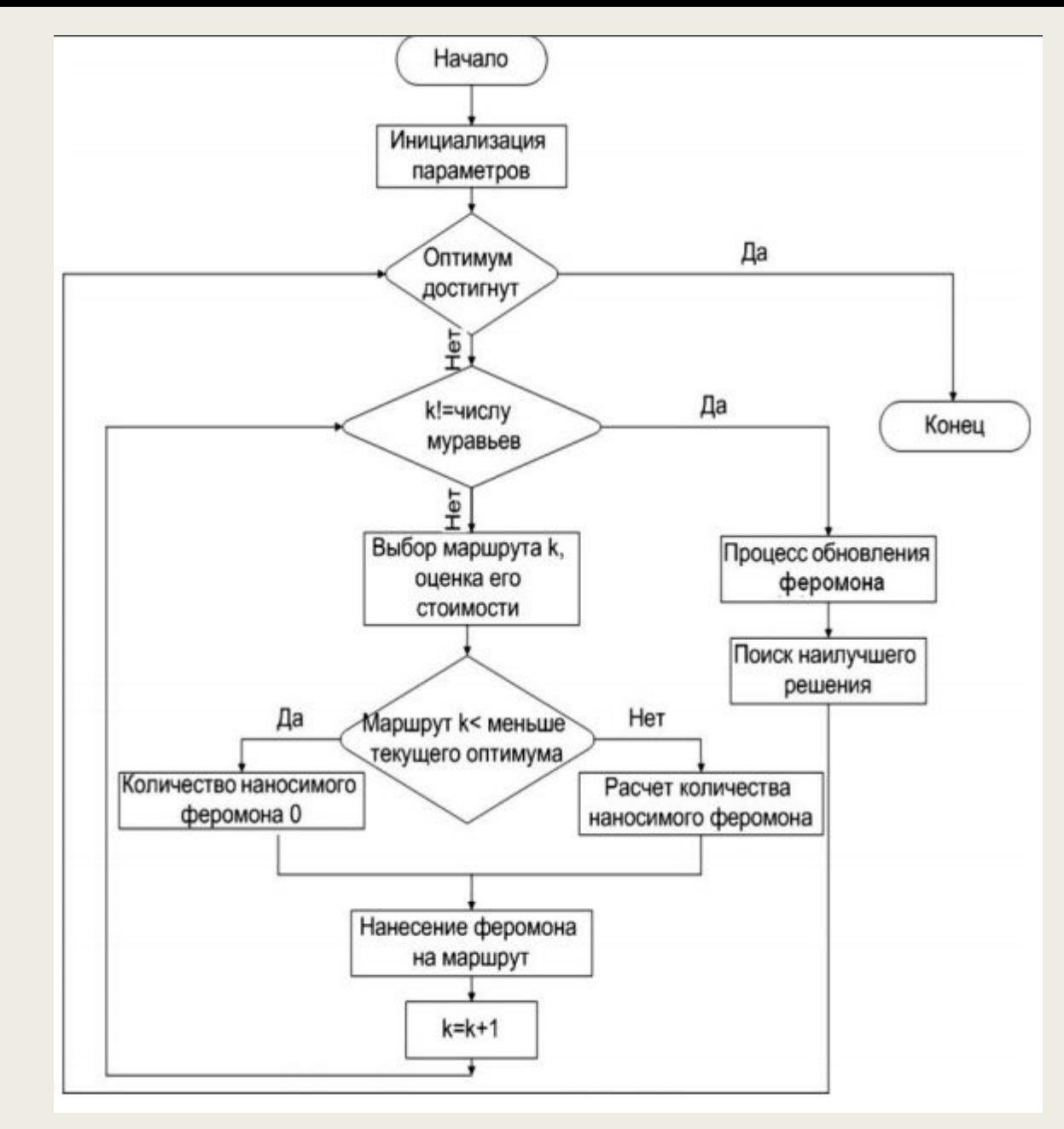

Рисунок 5 – Блок-схема муравьиного алгоритма

С течением времени надобность, а значит и вероятность выбора самого короткого пути увеличивается, из-за того, что количество откладываемого феромона обратно пропорционально длине маршрута и задается формулой 1.

$$
r_{ij} t + 1 = 1 - p * r_{ij} t + \Delta r_{ij} t ; \Delta r_{ij} t = \frac{m}{k-1} \Delta r_{ij,k} t , (1)
$$

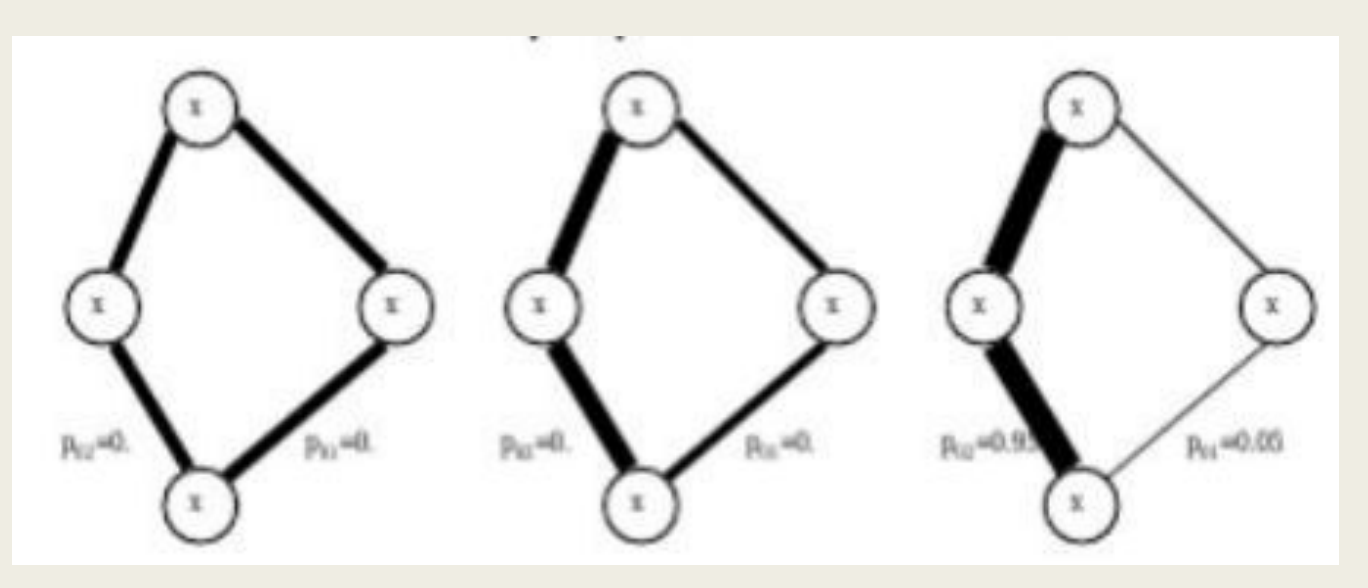

Рисунок 6 – Распределение вероятности

## Реализация муравьиного алгоритма на примере задачи коммивояжера

Задан взвешенный граф G1 (рисунок 7).

Найти длину пути муравья в задаче коммивояжера. Начальная вершина 1. Дана последовательность P = 65,61,35 случайных чисел, выпавших при выборе очередной вершины. Расстояния, между вершинами k,j и интенсивность феромона на ребре [k,j] заданы на таблице

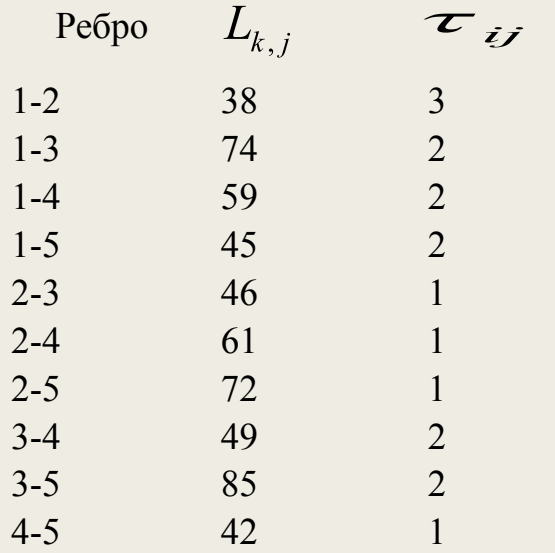

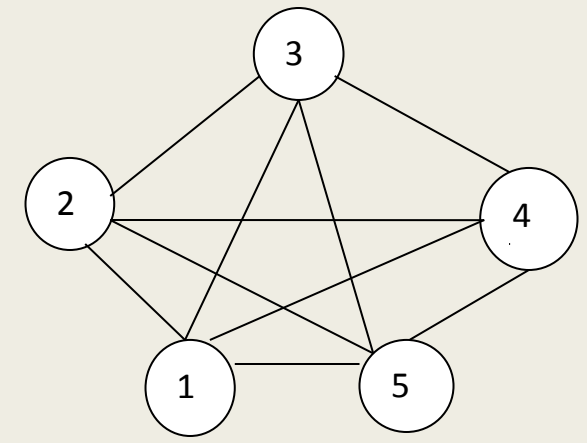

Рисунок 7 – графическая реализация номеров вершин Секторы вероятности перехода сортировать по возрастанию номеров вершин использовать формулу вероятности перехода из вершины k в j.  $P_{k,j} = 100 * \frac{\left[\eta_{kj}\right]^{\alpha} * \left[\tau_{kij}\right]^{\beta}}{\sum_{k} \left[\eta_{kj}\right]^{\alpha} * \left[\tau_{kij}\right]^{\beta}}, \text{ The } \alpha=1, \beta=1, \eta_{kj}=1/L_{k,j}$ 

В начале движения из вершины 1 муравей имеет четыре возможных пути: в вершину 2, 3, 4 или 5.

Вычислим вероятности перехода в эти вершины

$$
P_{1,2} = 100 * \frac{3/38}{3/38 + 2/74 + 2/59 + 2/45} = \frac{7,9}{0,18} = 42,83
$$
  
\n
$$
P_{1,3} = 100 * \frac{2/74}{0,18} = \frac{2,7}{0,18} = 14,66
$$
  
\n
$$
P_{1,4} = 100 * \frac{2/59}{0,18} = \frac{3,39}{0,18} = 18,4
$$
  
\n
$$
P_{1,5} = 100 * \frac{2/45}{0,18} = \frac{4,44}{0,18} = 24,11
$$

Вычисляем границы четырех секторов  $[\rho'_j, \rho''_j]$ , j=2,3,4,5 вероятностей:

$$
\rho'_2 = 0, \rho''_2 = P_{1,2} = 42,83
$$
  
\n
$$
\rho'_3 = \rho''_2 + P_{1,3} = 57.5
$$
  
\n
$$
\rho'_4 = \rho''_3 + P_{1,4} = 75.89
$$
  
\n
$$
\rho'_5 = \rho''_4 + P_{1,5} = 100
$$

Таким образом, отрезок [0,100] разбился на четыре участка

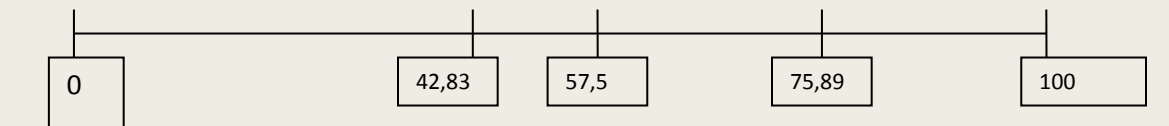

Остается запустить генератор случайных чисел и узнать, куда попадает случайное число. В нашем случае генератор дает  $P_1 = 65$ , что указывает на третий участок 57,5<65<75,89. Следовательно, муравей должен направиться к вершине 4. Из вершины 4 только три возможные пути: 4-2, 4-3, 4-5. Пройденная вершина 1 попадает в список запрещенных вершин. Вероятности перехода в эти вершины

$$
P_{4,2} = 100 * \frac{1/61}{1/61 + 2/49 + 1/42} = \frac{1,64}{0,0081} = 20,23,
$$
  
\n
$$
P_{4,3} = 100 * \frac{2/49}{0,18} = \frac{4,08}{0,081} = 50,38,
$$
  
\n
$$
P_{4,5} = 100 * \frac{1/42}{0,18} = \frac{2,38}{0,081} = 23,39
$$

Вычисляем границы трех секторов  $[\rho'_j, \rho''_j]$ , j=2,3,5 вероятностей:  $\rho'_2 = 0, \rho''_2 = P_{4,2} = 20,23,$  $\rho'_3 = \rho''_2 + P_{4,3} = 70,71$  $\rho'_5 = \rho''_3 + P_{4.5} = 100$ Таким образом, отрезок [0,100] разбился на три участка

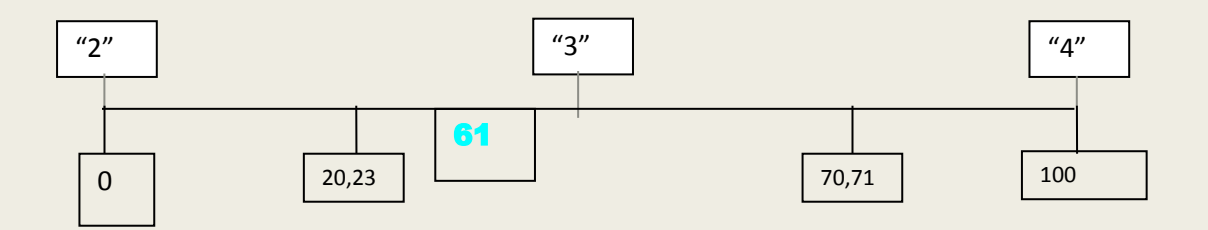

Случайное число  $P_2 = 61$ , полученное генератором случайных чисел попадает на второй участок. Этот участок указывает на вершину 3. Далее муравей будет выбирать маршрут из этой вершины. При выходе из вершины 3 имеется только 2 возможности - направиться в вершину 2 или 5. Остальные вершины попадают в список запрещенных вершин. Оценим возможности перехода:

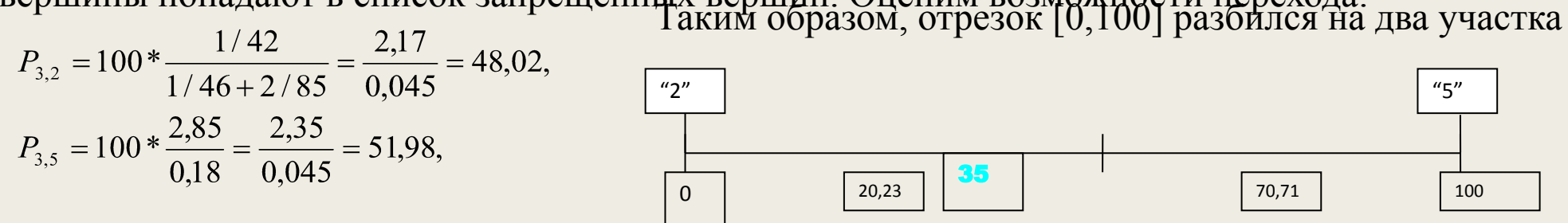

Случайное число  $P_3$ =35, полученное генератором случайных чисел указывает на вершину 2.

 В вершине 2 выбор делать не приходиться. Все вершины, кроме 5 попали в список запрещенных вершин, поэтому дальнейший путь муравья очевиден. Сначала он идет в вершину 5, а затем завершает маршрут в 1, там, откуда он и вышел. Общая длина маршрута 1-4-3-2-5-1 равна

$$
L_{1,4} + L_{4,3} + L_{3,2} + L_{2,5} + L_{5,1} = 59 + 49 + 46 + 72 + 45 = 271
$$

## Программа составлена в среде Delphi

Зададим начальные значения: количество городов, интенсивность феромона и стоимость маршрута.

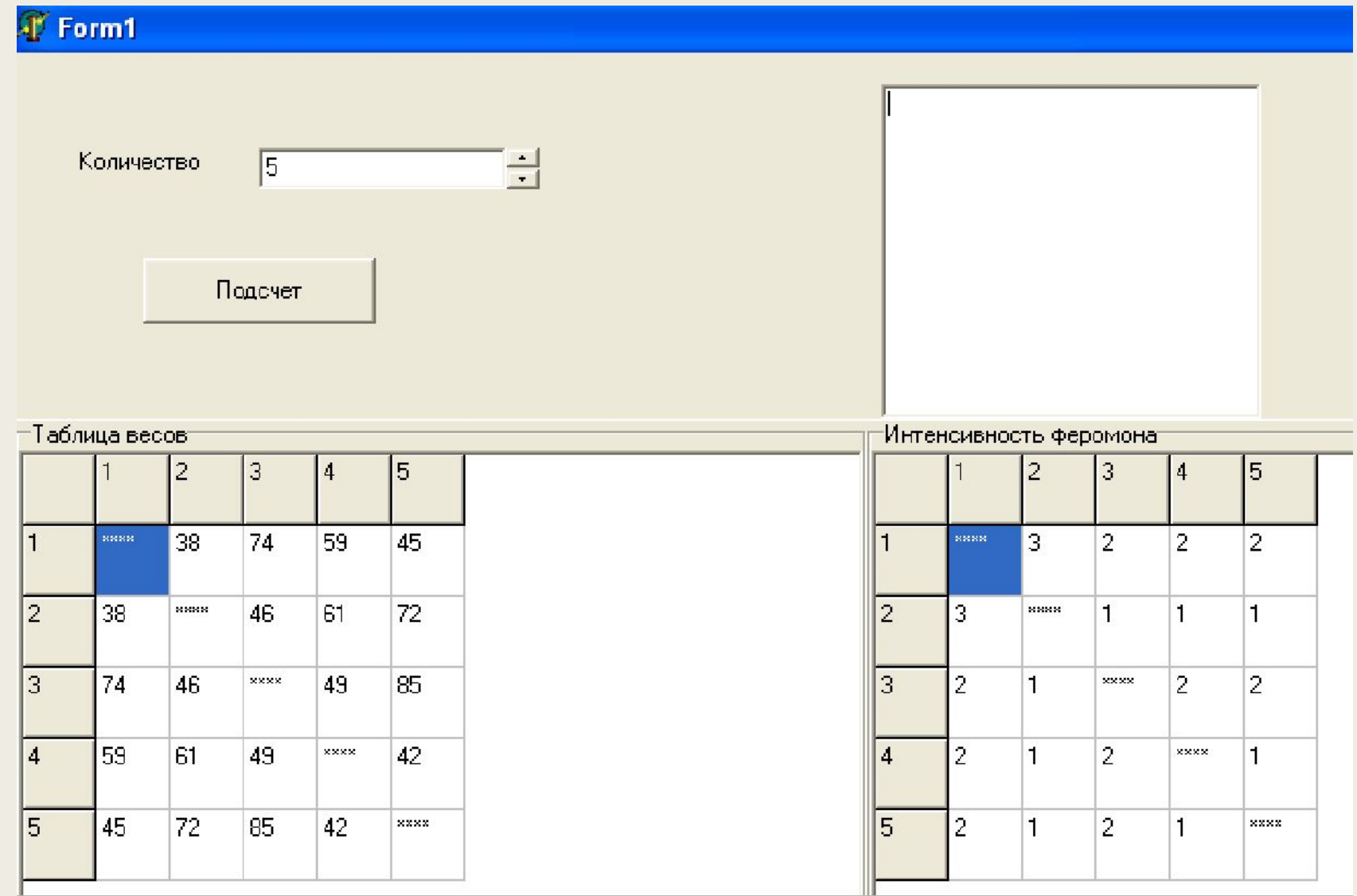

После подсчета программа выводит кратчайший путь 1-2-3-4-5, и длину пути равную 220. Интенсивность феромона на путях после прохождения по ним муравьев увеличилась.

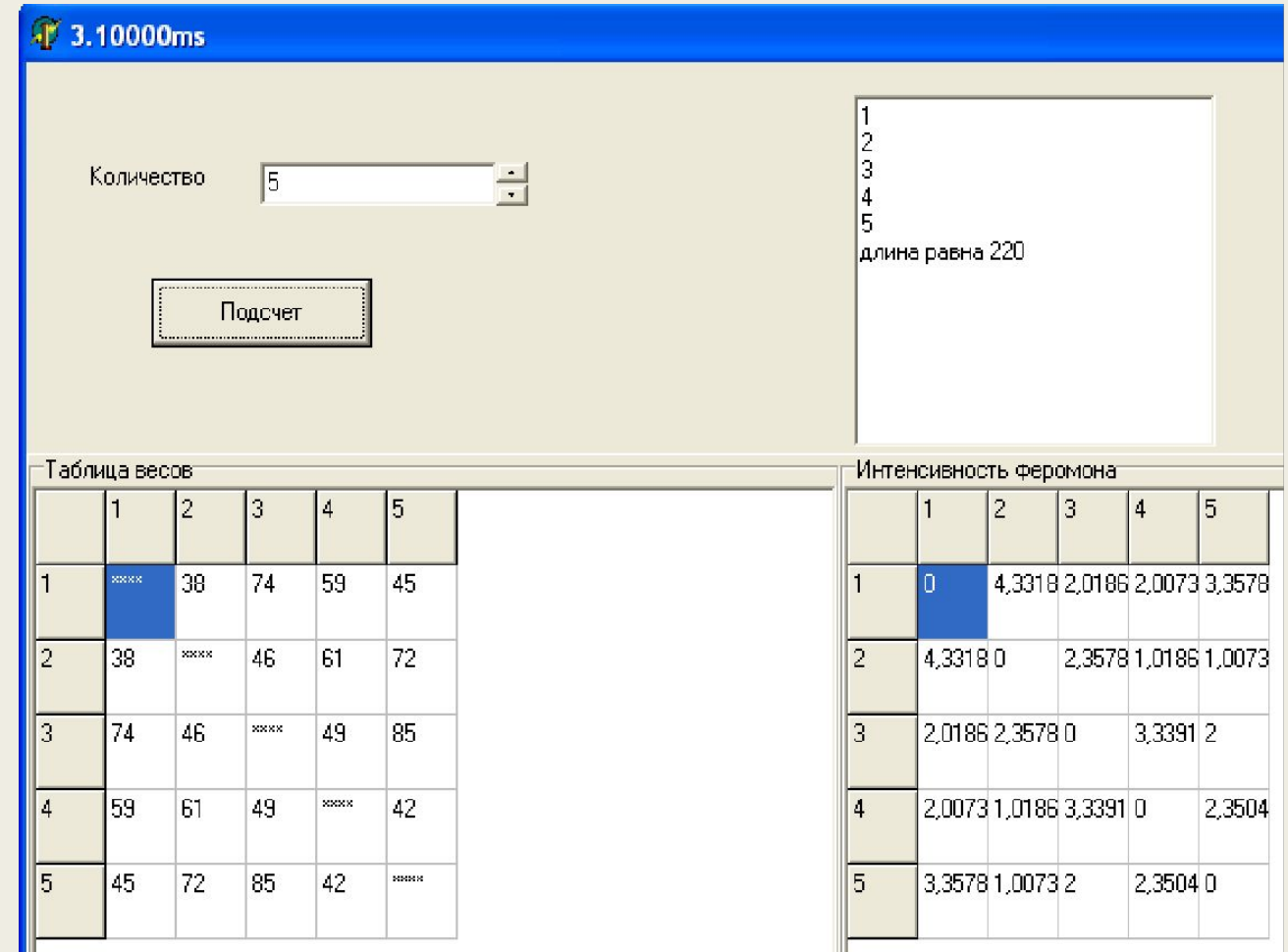

В ходе вычислительного эксперимента были сравнены решения данной задачи с помощью муравьиного и генетического алгоритмов. В результате пришли к выводу что, что вычисление муравьиным алгоритмом происходит быстрее.

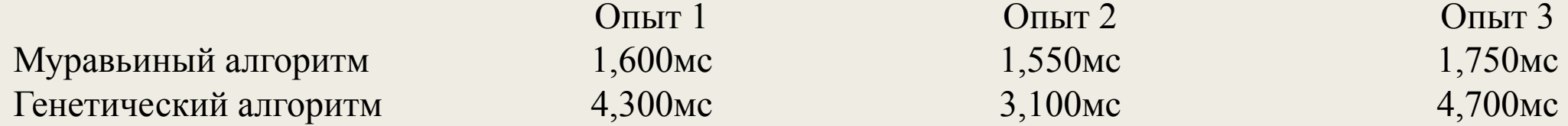

 Для исследования работы муравьиного алгоритма проведен вычислительный эксперимент. Предложенным алгоритмом и методом полного перебора решена задача распределения m файлов среди n узлов сети, m=5, n=3. Объемы файлов - случайные числа.

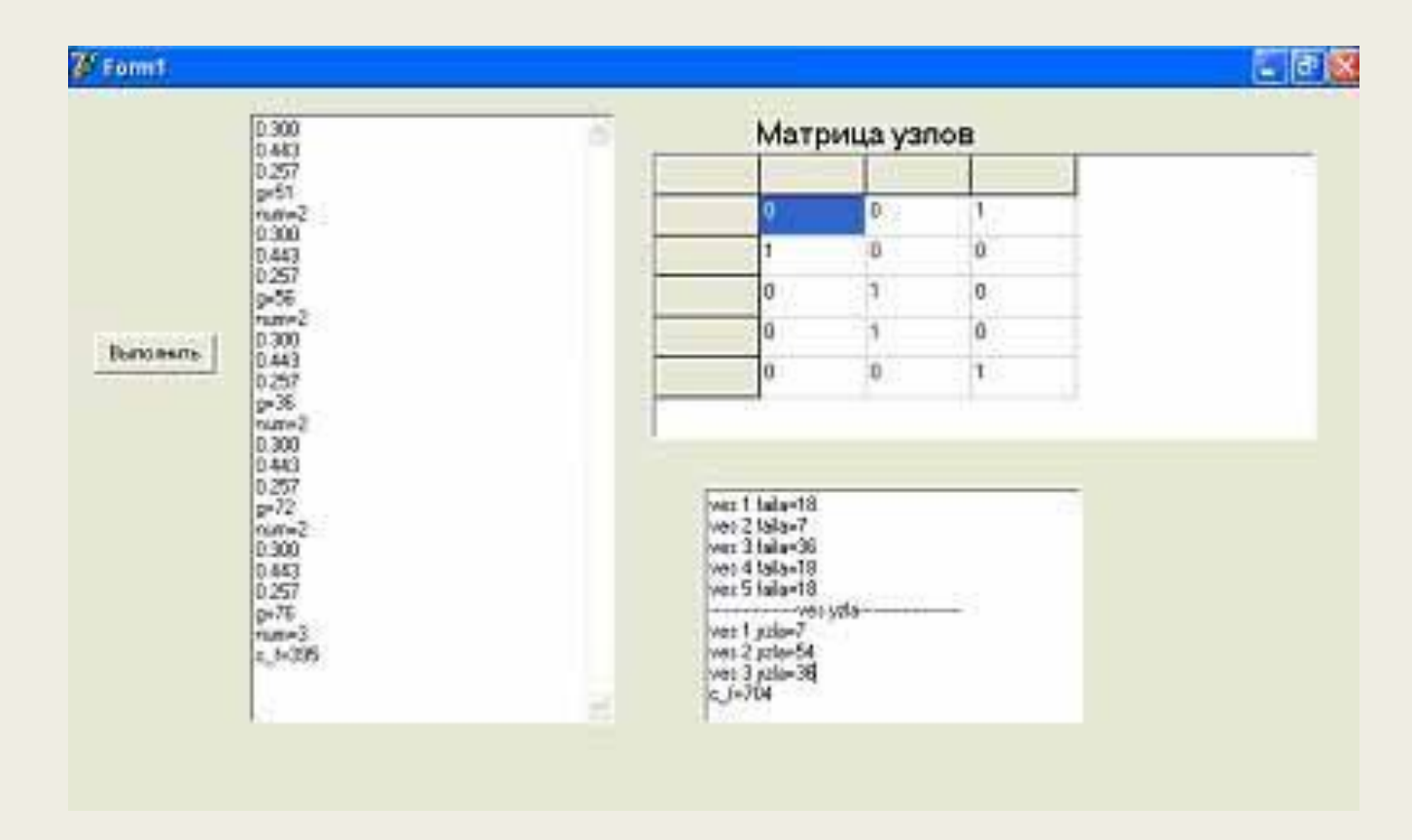

## Спасибо за внимание!